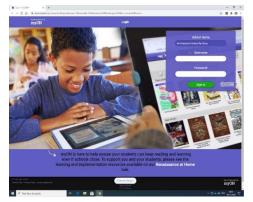

Northampton school for Boys

Username = student number

Password = ABC (always)

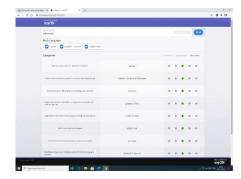

Choose what you are most interested in and SAVE.

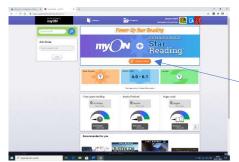

Connect to Accelerated reading.

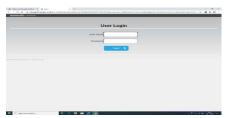

Username = Student Number

Password= Year 7 - ABC

Year 8 – AR password

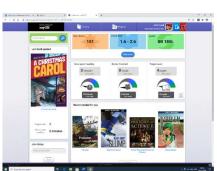